## Package 'HCAData'

October 17, 2019

Type Package

Title Accessing The Datasets Of The Human Cell Atlas in R/Bioconductor

Version 1.0.0

Maintainer Federico Marini <marinif@uni-mainz.de>

Description This package allows a direct access to the dataset generated by the Human Cell Atlas project for further processing in R and Bioconductor, in the comfortable format of SingleCellExperiment objects (available in other formats here: http://preview.data.humancellatlas.org/).

License MIT + file LICENSE

Encoding UTF-8

biocViews RNASeqData, SingleCellData, ExperimentData, ExpressionData, ExperimentHub

**Depends** R  $(>= 3.6)$ , SingleCellExperiment

Imports ExperimentHub, AnnotationHub, HDF5Array, utils

Suggests knitr, rmarkdown, BiocStyle, scran (>= 1.11.4), scater, igraph, iSEE, testthat

VignetteBuilder knitr

RoxygenNote 6.1.1

git\_url https://git.bioconductor.org/packages/HCAData

git\_branch RELEASE\_3\_9

git\_last\_commit 83c8a6a

git last commit date 2019-05-02

Date/Publication 2019-10-17

Author Federico Marini [aut, cre] (<https://orcid.org/0000-0003-3252-7758>)

### R topics documented:

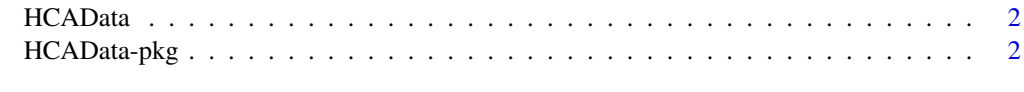

**Index** [4](#page-3-0)

#### <span id="page-1-0"></span>Description

Download HDF5 (dense assay) and RDS (row and column annotations) files from the HCA via ExperimentHub, composing them together as a SingleCellExperiment object

#### Usage

```
HCAData(dataset = NULL)
```
#### Arguments

dataset A character string: which dataset should be retrieved?

#### Details

This current release includes the following datasets:

- Census of Immune Cells Umbilical cord blood UMI counts from the 10x (droplet) single-cell RNA-seq data. The object contains counts for 33694 genes in 384000 cells.
- Census of Immune Cells Bone marrow UMI counts from the 10x (droplet) single-cell RNA-seq data. The object contains counts for 33694 genes in 378000 cells.

#### Value

A SingleCellExperiment object with a HDF5Matrix in the counts assay, containing the UMI counts for each gene in each cell. Row- and column-level metadata are also provided.

#### Examples

```
HCAData()
sce_cordblood <- HCAData("ica_cord_blood")
```
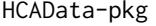

HCAData: Accessing The Datasets Of The Human Cell Atlas in *R/Bioconductor*

#### Description

HCAData is an ExperimentHub package which provides access to the single-cell RNA-seq data from the Human Cell Atlas project (<https://www.humancellatlas.org>)

#### Author(s)

Federico Marini <marinif@uni-mainz.de>

#### HCAData-pkg 3

#### References

If you use the data in this package, please refer to the original sources (Human Cell Atlas Data Portal, <https://preview.data.humancellatlas.org>) as well (plus the related publications, which will be listed here when they will be out), which are licensed under a Creative Commons Attribution 4.0 International License.

# <span id="page-3-0"></span>Index

HCAData, [2](#page-1-0) HCAData-pkg, [2](#page-1-0) HCAData-pkg-package *(*HCAData-pkg*)*, [2](#page-1-0)